## Internet Explorer 4 Keyboard Shortcuts

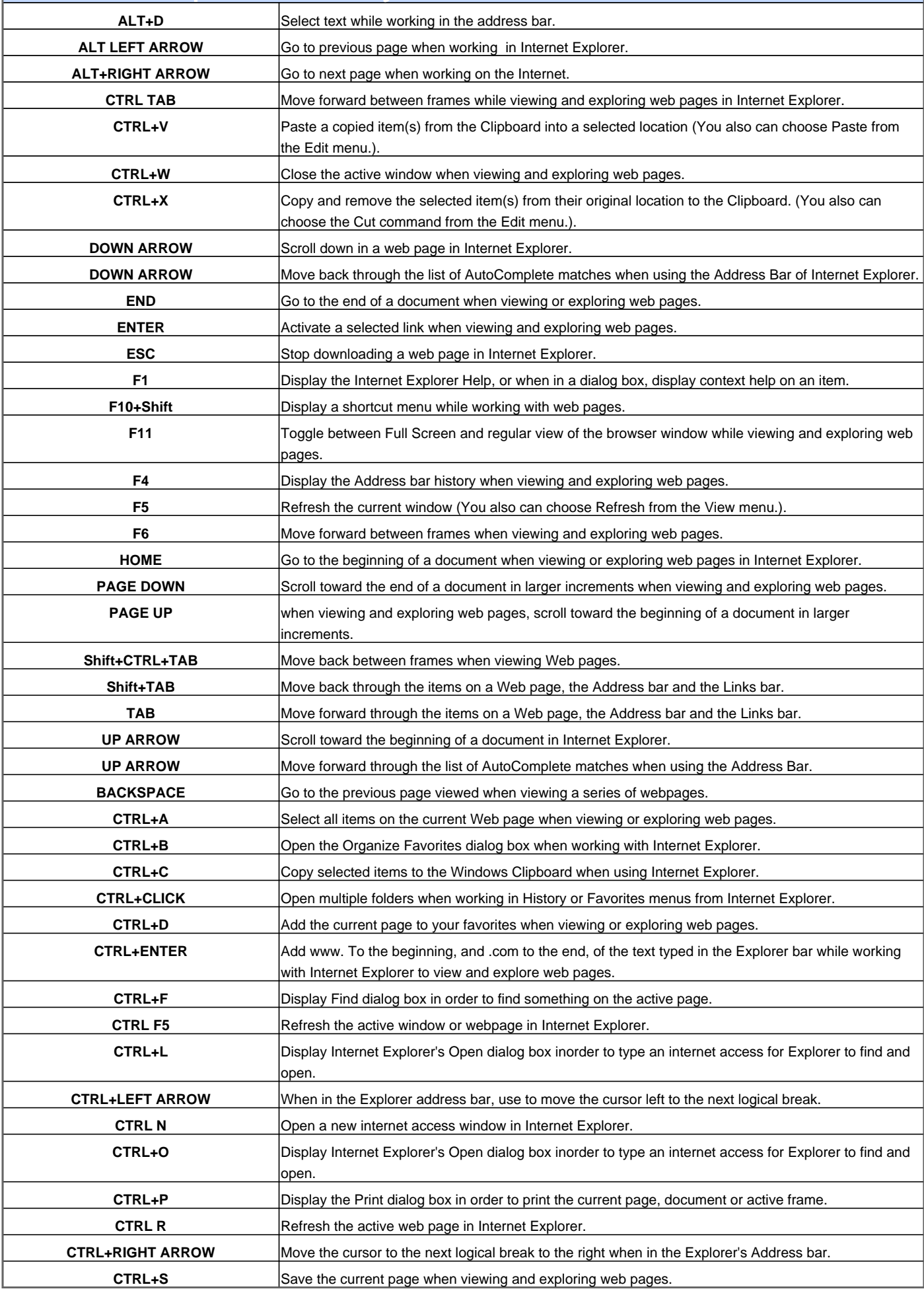

Visit http://www.shortcutmania.com/ for more printable keyboard shortcuts